# <span id="page-0-2"></span>**Manually create test issues**

## On this page

[Manual trigger](#page-0-0) | [JQL Selector](#page-0-1) | [Create issue action](#page-1-0) | [Screencast](#page-2-0) | [Import the example](#page-2-1) | [Related use cases](#page-4-0)

## Use case

Sometimes it might be helpful to have customized test issues at hand for several scenarios; testing new feature implementations, new project setups or simply new JWT automation rules.

The following rule will take care of **Creating customized issues** for testing anything that needs to be tested.

<span id="page-0-1"></span><span id="page-0-0"></span>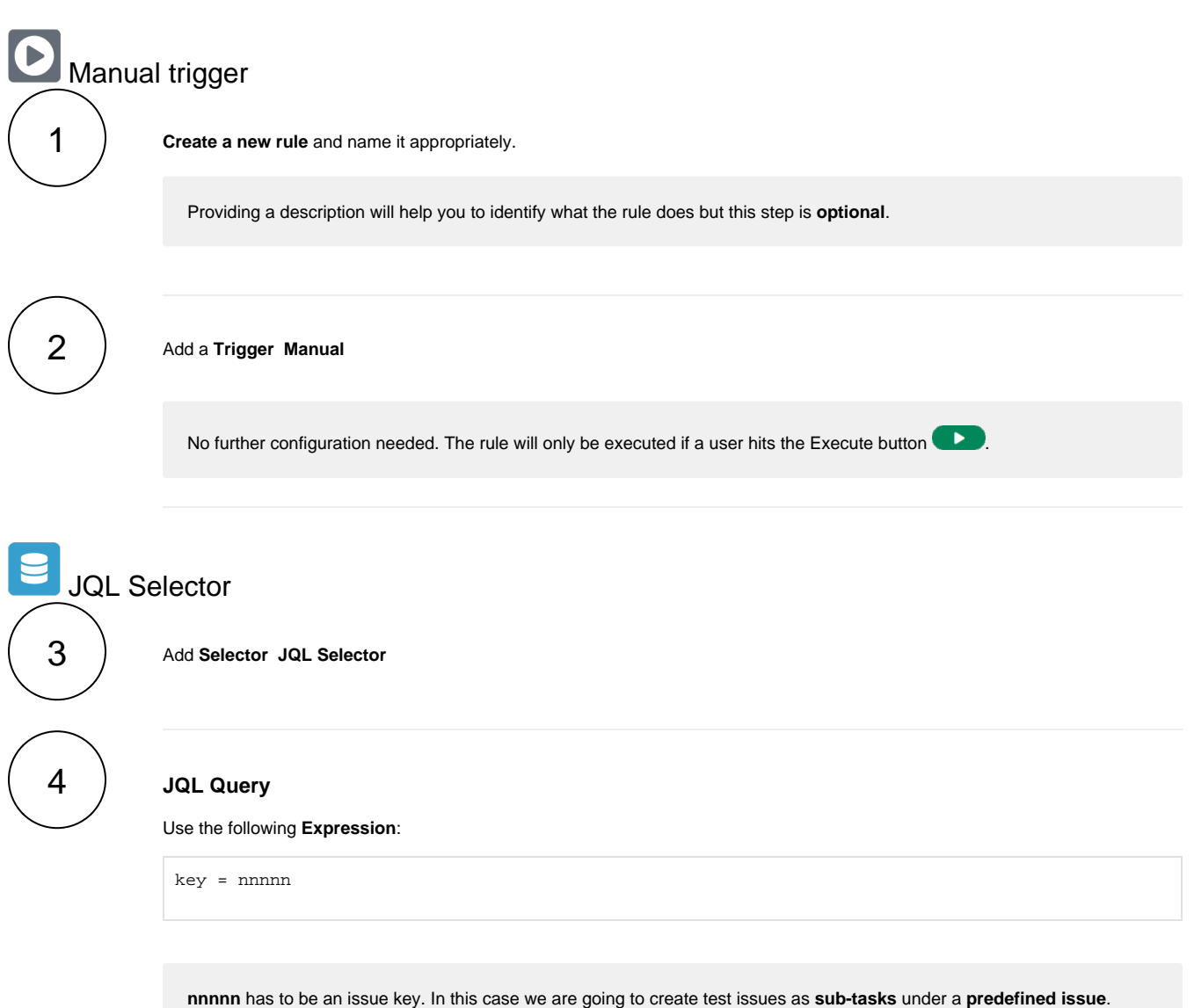

But you can also adapt the configuration to create tasks in a specific project/ under an epic/ etc.

<span id="page-1-0"></span>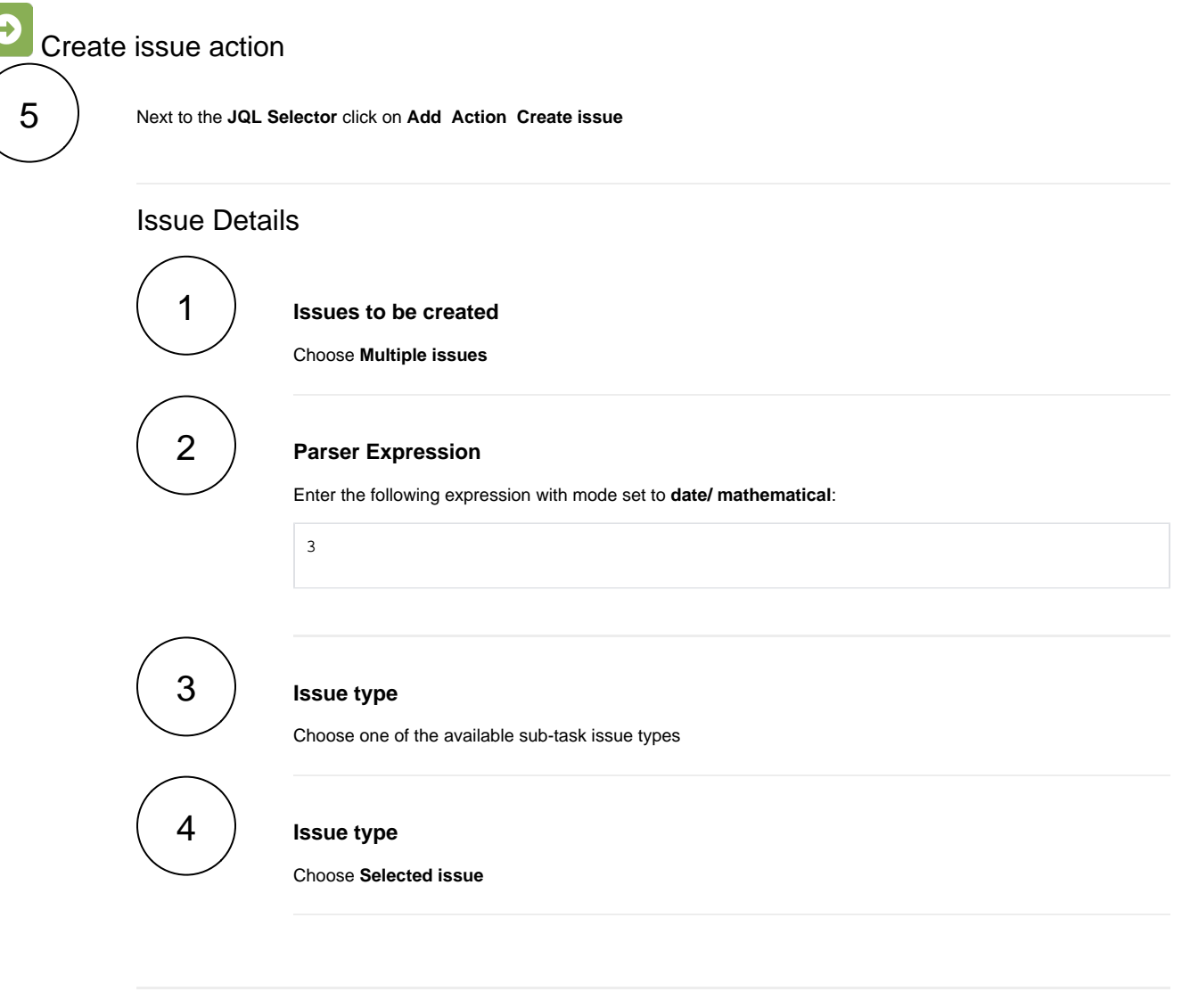

## Fields

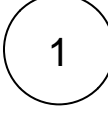

#### **Summary**

Enter the following Expression with mode set to **Advanced text**:

"+++TESTING+++ Sub-task " + ^

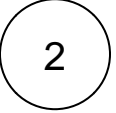

#### **Description**

**Fields**

Enter the following Expression with mode set to **Basic text**:

Sub-task for testing purposes

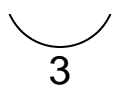

Set the fields according to your needs.

<span id="page-2-0"></span>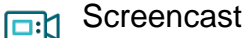

This is how the configuration above should look on your screen

Your browser does not support the HTML5 video element

<span id="page-2-1"></span>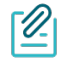

## Import the example

**[Import](https://apps.decadis.net/display/JWTSDC/Import+and+export+rules)** the **JSON** file below to get started in no time.

## **JSON**

After importing the JSON file, make sure to **check** the **configuration** of the rule. Non-existing configuration elements (issue types, fields, values etc.) will be highlighted.

```
{
```

```
 "name": "# Create test issues",
    "description": "",
     "creator": "admin",
    "status": false,
    "triggerData": "",
    "triggerType": "MANUAL",
     "configuration": {
         "refs": [
             "issue",
             "system",
             "trigger.issue",
             "trigger.parent"
        \mathbf{1},
         "actingUser": "field_00020",
         "triggerType": ""
    },
     "children": [
         {
             "sequence": 0,
             "type": "JQL_SELECTOR",
             "ruleEntityType": "SELECTOR",
             "configuration": {
                 "refs": [
                      "system"
                 ],
                 "jql": "key = EO-57",
                 "jqlParsingMode": "jql",
                 "actingUser": "field_00020"
             },
             "children": [
\{ "sequence": 0,
                      "type": "CREATE_ISSUE",
                      "ruleEntityType": "ACTION",
                      "configuration": {
                          "refs": [
                               "issue",
```

```
 "issues",
                           "selector.issue",
                           "selector.parent",
                           "system",
                           "remote.math"
 ],
                       "issueSelectionParserValue": "3",
                       "issueSelectionParserValueParsingMode": "math",
                       "issuetype": "5",
                       "parentSelection": "selectorIssue",
                       "parentIssueKeyParsingMode": "textBasic",
                       "projectKeyParsingMode": "textBasic",
                        "actingUser": "field_00020",
                      "summary": "\iota"+++ TESTING +++ Sub-task \iota" + ^",
                       "summaryParsingMode": "textAdvanced",
                       "description": "Sub-task for testing purposes",
                       "descriptionParsingMode": "textBasic",
                       "inheritFieldsFrom": "none",
                       "inheritFieldsIssueKeyParsingMode": "textBasic",
                       "inheritIssueLinks": "none",
                       "inheritIssueLinksIssueKeyParsingMode": "textBasic",
                       "fields": [
\{ "field": {
                                   "label": "Priority",
                                   "value": "00017",
                                   "meta": {
                                      "isStringEphemeral": false,
                                      "isCustomField": false,
                                      "isIndexable": false,
                                       "isCalculated": false,
                                       "isMultiValued": false,
                                       "type": "Issue priority",
                                       "isNumericEphemeral": false,
                                       "isSystemField": true,
                                       "hasStandardConfig": true,
                                       "isSubtaskOnlyField": false,
                                       "isMultiWritable": false,
                                       "isNumericField": true,
                                       "isVirtualField": true,
                                       "id": "17",
                                       "key": "priority",
                                       "isClearable": true
 }
\} , we have the contract of \} ,
                               "valueType": {
                                  "label": "Selected value",
                                   "value": "fix"
\} , we have the contract of \} ,
                               "value": {
                                  "label": "High",
                                   "value": "10001"
\} , we have the contract of \} ,
                               "parsingMode": {
                                   "label": "",
                                   "value": ""
 }
 }
 ],
                       "issueLinks": [],
                       "issueSelection": "math",
                       "inheritFields": []
, where \{ \} , we have the set of \{ \} ,
                    "children": null,
                   "hasChildren": false
 }
            ],
            "hasChildren": true
    "hasChildren": true
```
 } ],

Related use cases

<span id="page-4-0"></span>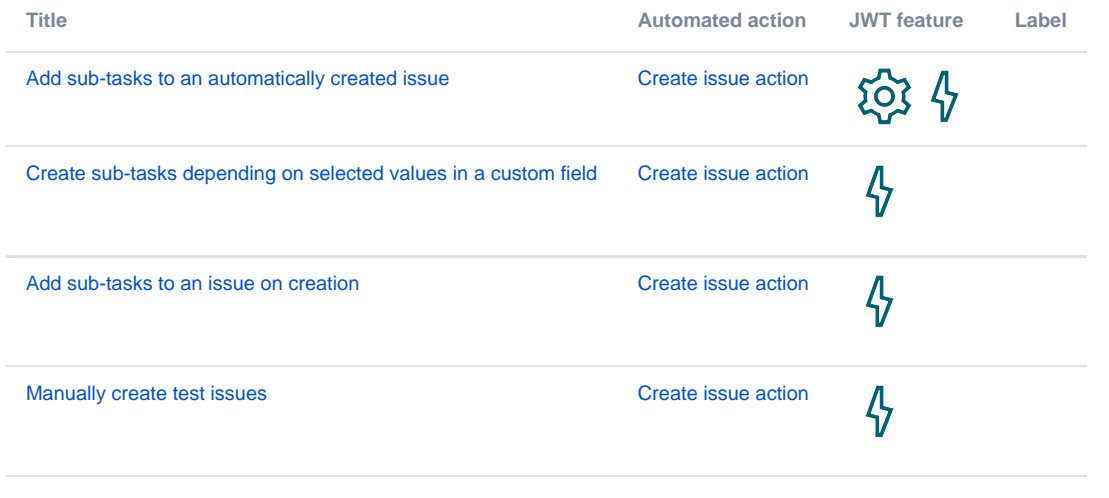

If you still have questions, feel free to refer to our [support](https://apps.decadis.net/display/DECADIS/Support) team.

}